Subject: Re: Where is where Posted by [AJM](https://forum.radicore.org/index.php?t=usrinfo&id=3) on Sat, 18 Jul 2009 08:55:58 GMT [View Forum Message](https://forum.radicore.org/index.php?t=rview&th=499&goto=2230#msg_2230) <> [Reply to Message](https://forum.radicore.org/index.php?t=post&reply_to=2230)

You say that you have created a new class with no physical file on the database, so how come you are trying to generate an sql SELECT statement within this class?

If the WHERE string is empty it means that whatever was in it has been filtered out because the field name(s) cannot be found on any table in the FROM clause. I notice that you are using alias names for your table names, but you are not using the 'AS' word in front of the alias name. You should write them as 'tablename AS alias' and not the shortened 'tablename alias'. The framework specifically looks for ' AS ' (case insensitive) in order to identify alias names.

This is documented in Using Parent Relations to construct sql JOINs .

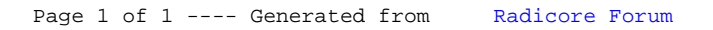